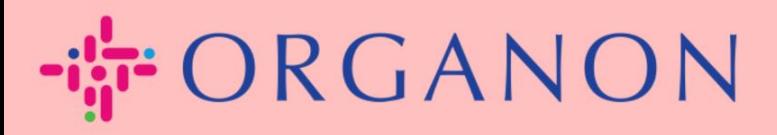

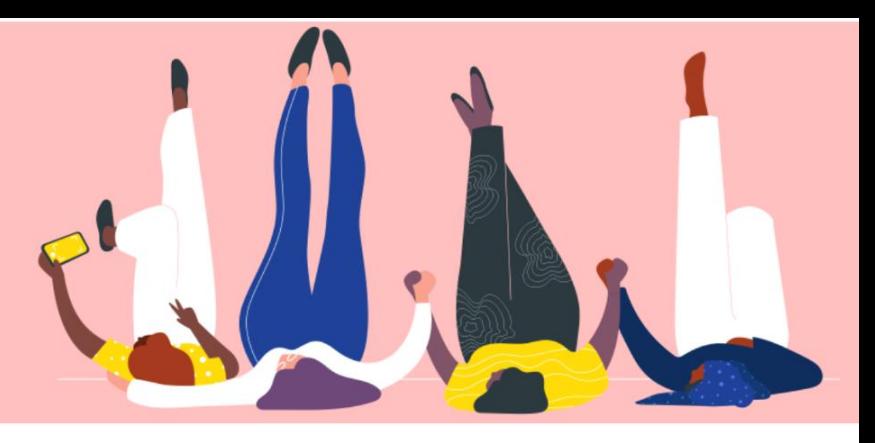

# 設定公司基本資料 用户指南

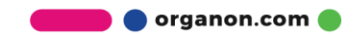

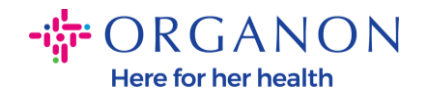

#### 如何設置公司基本資料

[New CSP Profile Design | Coupa Suppliers](https://supplier.coupa.com/help/profile/)

#### **1.** 使用電子郵件和密碼登入 Coupa Supplier Portal。

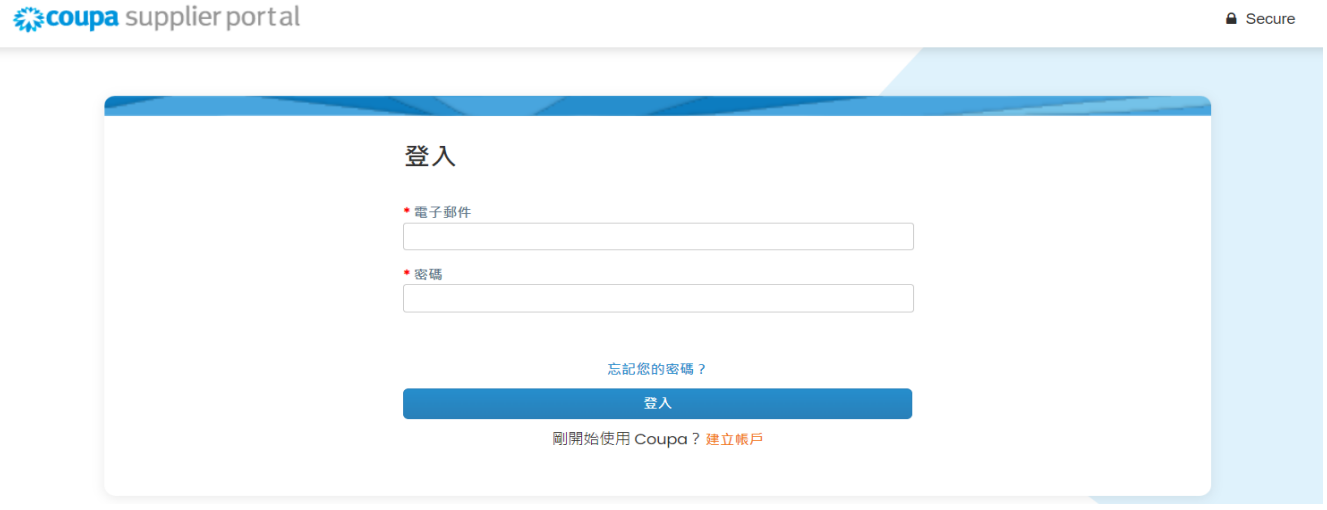

#### 2. 在選單中選擇基本資料,然後前往您的基本資料,公司基本資料。

所有 Coupa 客戶都可以看到公開檔案信息, 以了解您的業務並取得联系, 获得潜 在的商业机会。一旦完成,完整的档案將提高您的知名度和更多机会。

SODEXO SINGAPORE PTE LTD ▽ | 通知 ● | 説明 ▽ ☆ coupa supplier portal 服務/時間表 基本資料 訂單 ASN 發票 型錄 企業績效 外包 附加功能 設定 首頁 您的基本資料 資訊要求 績效評估 Coupa Verified Premium Support : xx 清填妥您的基本資料,讓 Coupa 買家在您所屬類別中搜尋項目時,能夠順利找到您。 公司基本資料 環境、社會、治理與多元性 0001032849-SODEXO SINGAPORE **MARIA ARRIA** 風險與合規  $\bullet$  24% 編輯基本資料 **PTE LTD 4 上次更新 21分鐘前** 財務績效 評等與參考 基本資料預覽 | 複製基本資料 URL | ● 以 PDF 格式下載基本資料 驗證您的帳戶 快速連結

**O** organon.com

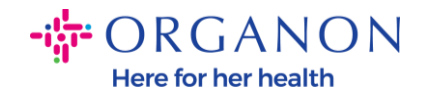

在此部分中,您可以看到"基本資料進度",其中顯示個人資料完成狀態和最近更新 的完成百分比。

進度表下方有三個鏈接, 分別是:

- − 基本資料預覽 指向公司簡介檔案的的鏈接。
- − 複製基本資料 **URL** 提供用於共享你的資本資料鏈接。
- − 以 **PDF** 格式下載基本資料**。**

SODEXO SINGAPORE PTE LTD ▽ | 通知 ● | 説明 ▽ ☆ coupa supplier portal 首頁 基本資料 訂單 服務/時間表 **ASN** 發票 型錄 企業績效 外包 附加功能 設定 您的基本資料 資訊要求 績效評估 Coupa Verified Premium Support : 0: 請填妥您的基本資料,讓 Coupa 買家在您所屬類別中搜尋項目時,能夠順利找到您。 公司基本資料 環境、社會、治理與多元性 0001032849-SODEXO SINGAPORE ALAMARE 風險與合規  $24%$ 編輯基本資料 **PTE LTD 4 上次更新 21分鐘前** 財務績效 評等與參考 基本資料預覽 | 複製基本資料 URL | ◆ 以 PDF 格式下載基本資料 驗證您的帳戶 快速連結

**3.** 選擇編輯基本資料以新增或編輯訊息。

公司基本資料共有 5 個部分需要填寫:

- **a.** 公司基本資料
	- − 在頁面頂部新增公司圖像或 Logo
	- − 填寫公司名稱,執行業務身份(DBA)及選擇是否是屬於母公司。
	- − 填寫主要聯絡資訊。如果客戶有任何疑問,會透過這個聯絡方式聯絡 咨詢。
	- − 填寫公司的成立年份,訂單遞送電子郵件,公司規模,稅務 ID, DUNS 等訊息。

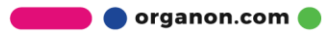

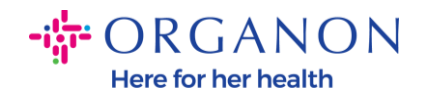

- − 選擇產品和服務類別。Coupa 用戶可以透過這些類別看到供應商提供 的服務及產品。
- − 服務區域。

 $\overline{\phantom{a}}$ 

**Contract Contract** 

− 網站 URL 和社交鏈接。

## **b.** 環境、社會、治理與多元性- 透過點擊編輯部分來新增或編輯供應商的環境、 社會、治理與元性細節和目標。

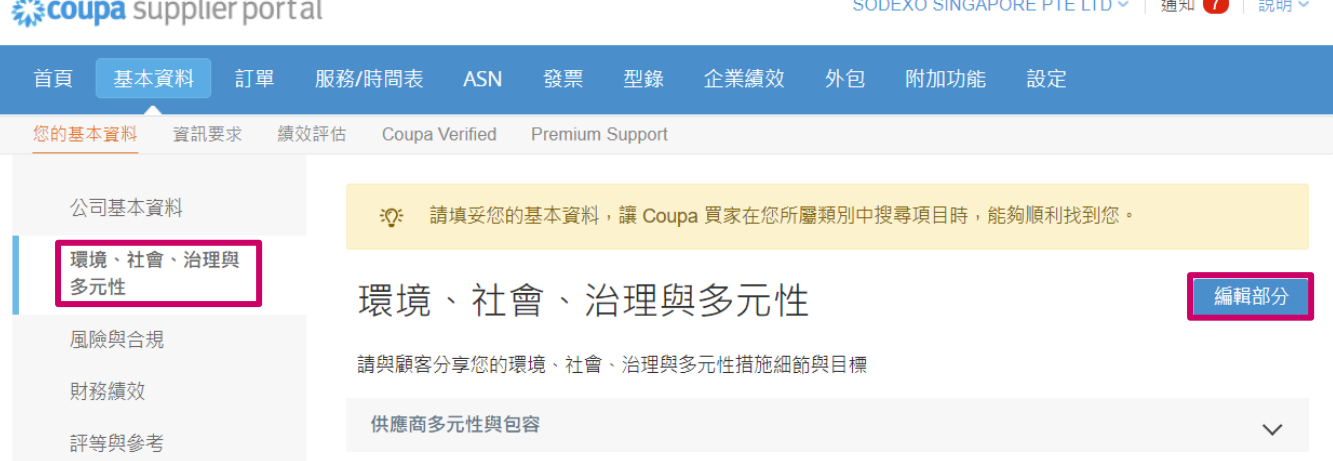

#### **c.** 風險與合規-在此可點擊編輯部分新增公司風險管理,資訊安全及資料隱私。

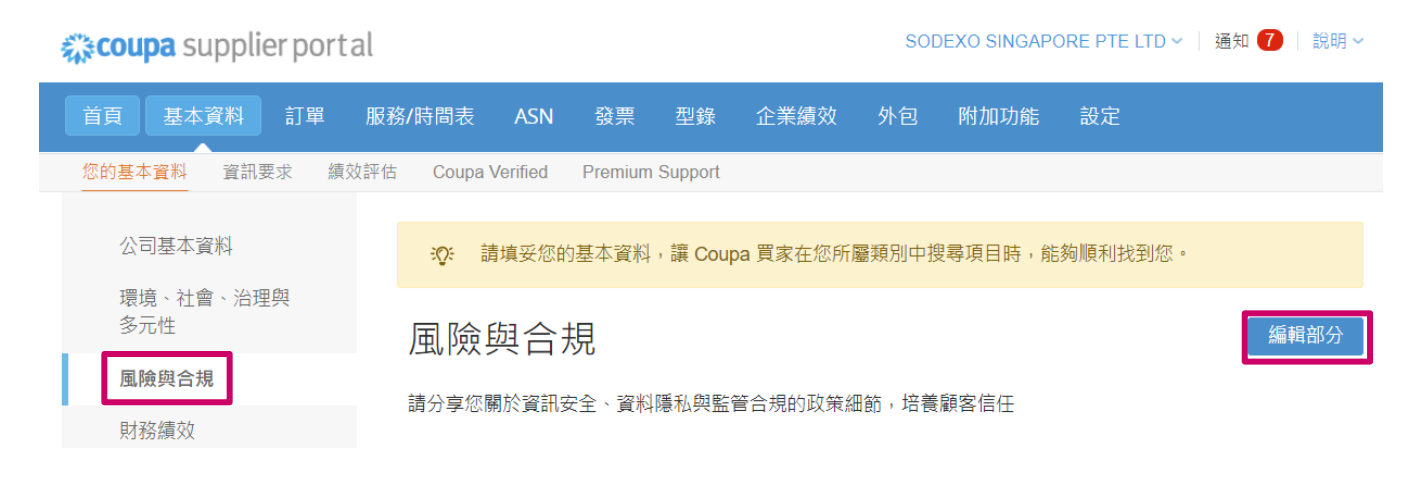

organon.com

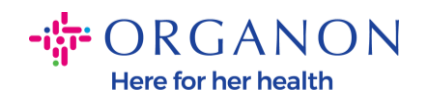

### **d.** 財務績效-在此可點擊編輯部分新增公司財務績效詳細資訊。

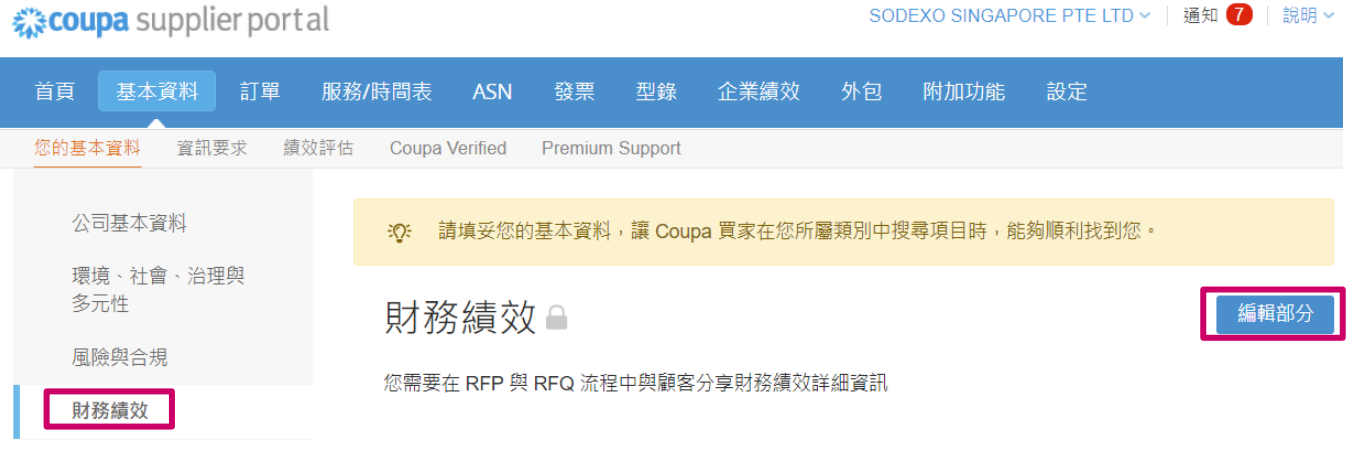

**e.** 評等與參考-在此可點擊編輯部分新增公司獲得的獎項、目前的客戶、同儕以 及評論。

※coupa supplier portal SODEXO SINGAPORE PTE LTD ▼ | 通知 ● | 說明 ▼ 首頁 基本資料 訂單 服務/時間表 **ASN** 發票 型錄 企業績效 外包 附加功能 設定 您的基本資料 資訊要求 績效評估 **Coupa Verified Premium Support** 公司基本資料 請填妥您的基本資料,讓 Coupa 買家在您所屬類別中搜尋項目時,能夠順利找到您。  $\div \odot \div$ 環境、社會、治理與 多元性 評等與參考 編輯部分 風險與合規 向潛在客戶提顯您獲得的獎項、目前的客戶、同儕以及評論 財務績效 目前客戶 評等與參考

- **f.** 其他連結
	- − 快速連結- 允許您快速存取和管理付款資訊和法律實體。
	- − 學習中心- 可以獲得關於如何使用 Coupa 獲取更多商業機會的内容及 包含文章鏈接。

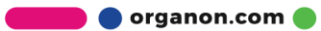

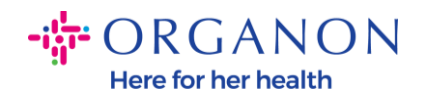

− 意見反應- 允許分享及反饋使用 Coupa 的感受及想法。

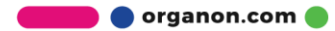